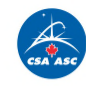

**NASA INTERNATIONAL** SPACE APPS

### **Measurement of Pollution in the Troposphere (MOPITT) Dataset**

02-04 OCT, 2020 COMPLETELY VIRTUAL! CSA STAFF ARE ALL OVER.

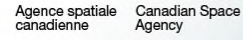

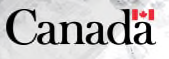

# **ASA's EARTH OBSERVING SYST**

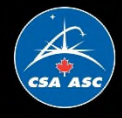

#### Studies the interactions among the Earth's atmosphere, lands, oceans, and radiant energy (heat and light).

- · 5 instruments: ASTER, CERES, MISR, MODIS, MOPITT
- Launched: December 1999
- Mission Lifetime: 6 years
- Cost: \$1.3 billion (spacecraft, US instruments, launch vehicle) - does not include ground system, ASTER and MOPITT

### AOUA

TERRA

- Studies the Earth's water cycle (evaporation, water vapour, clouds, precipitation, soil moisture, sea ice, land ice and snow cover).
- 6 instruments: AIRS, AMSU-A, HSB, AMSR-E, MODIS, CERES
- Launched: May 2002
- Mission Lifetime: 6 years
- Cost: \$952 million (development and launch)

### AURA

- Studies the Earth's ozone, air quality and climate; conducts research about the composition, chemistry and dynamics of the Earth's atmosphere.
- · 4 instruments: HIRDLS, MLS, OMI, TES
- Launched: July 2004
- Mission Lifetime: 6 years
- Cost: \$785 million (development and launch vehicle)

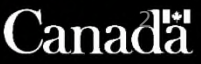

### The Earth Observing System (EOS)

- A series of coordinated polar-orbiting satellites
- Designed to monitor and understand key components of the climate system and their interactions
- EOS missions focus on the following climate science areas: atmospheric composition; carbon cycle, ecosystems and biochemistry; climate variability and change; water and energy cycles; weather; and Earth surface and interior

Canadian Space Agence spatiale Agency canadienne

### **Instruments onboard the Terra Spacecraft**

(R

2019

1990

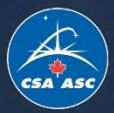

### **D** ASTER

- Advanced Spaceborne Thermal Emission and Reflection Radiometer (ASTER);
- Provides high-spatial-resolution multispectral images of Earth's surface and clouds to better understand the physical processes that affect climate change:
- ASTER is the only high spatial resolution instrument on the Terra platform;
- ASTER data is used to help people anticipate and prepare for natural disasters.

### **Example CERES**

- Clouds and the Earth's Radiant Energy System (CERES)
- Collects information about Earth's radiative balance and provides cloud property estimates that enable scientists to assess clouds' roles in radiative fluxes from the surface to the top of the atmosphere;
- CERES data is critical for improving climate models to better prepare for future changes in climate.

### **SOUTH** MISR

- Multi-angle Imaging SpectroRadiometer (MISR);
- Provides multiple-angle, continuous-sunlight coverage of Earth with moderately high spatial resolution;
- MISR can distinguish different types of clouds, aerosol particles, and surfaces, and its data helps track volcanic ash and smoke as well as unsafe air quality.

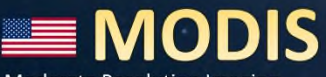

- Moderate Resolution Imaging Spectroradiometer (MODIS);
- Provides daily, global observations of biological and physical parameters on and near land and ocean surfaces in the atmosphere;
- Tracks a wider array of Earth's vital signs than any other Terra sensor;
- MODIS monitors large-scale changes in the biosphere such as photosynthetic activity of plants, extent of ice and snow, natural disasters;
- MODIS can detect abnormal hot spots (publishes annual hottest spot on Earth), find active fires and track unsafe air quality so people can take precautions.

### **E MOPITT**

- Measurements of Pollution in the Troposphere (MOPITT);
- Collects information of carbon monoxide (CO) distribution, transport, sources and sinks in the atmosphere:
- MOPITT measurements help track unsafe air quality and monitor fires while they are burning as well as their global effects long after they have extinguished; -
- MOPITT is the first satellite sensor to use gas correlation spectroscopy.

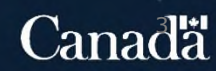

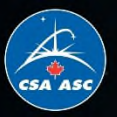

### MOPITT Instrument: Measurements of Pollution in the Troposphere onboard the NASA Terra satellite

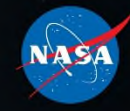

#### **OBJECTIVE : MONITOR EARTH'S CLIMATE**

To measure the profile and total column concentrations of tropospheric carbon monoxide (CO).

#### SATELLITE: 705 KM ALTITUDE

Terra: NASA Earth Observing System Flagship Contractor: Lockheed Martin Missiles and Space Launch: 18 December 1999 Location: Vandenberg AFB, California Altitude: 705km Inclination: 98.21° Orbit: Sun-synchronous, near-polar Size: 2.7 m x 3.3 m x 6.8 m Mass: 5,190 kg Power: 2,530 W

#### **INSTRUMENT: 22 KM RESOLUTION**

Contractor: COM DEV Dimensions: 115 cm x 105 cm x 71 cm Mass: 192 kg Power: 250-260 W Duty Cycle: 100% Data Rate: 28 kbps Instrument type: 8-Channel radiometer Spectral range: Correlation spectroscopy with pressure- and lengthmodulated gas cells, with detectors at  $2.3$ ,  $2.4$ , and  $4.7 \mu m$ .

Spatial resolution (each pixel): 22 km x 22 km (at nadir) Instantaneous Field of View: 22 km across track, 88 km along track

Swath: 640 km (29 fields of view) CO concentration accuracy: 10%

SOURCE ► NASA, Earth Science Reference Handbook NASA, Terra Press Kit. ECCC, October 2019 NASA/DOI, Pecora Team Award Citation, October 2019

#### **IMPACT ON SCIENCE : LONGEST RUNNING**

"MOPITT remains the longest-running pollution monitor in space today. It is the longest continuously-operating space mission in Canadian history." MOPITT Instrument Operations Team

#### **IMPACT ON CANADA: CLIMATE CHANGE**

"ECCC requires MOPITT observations to inform research that supports the delivery of its mandate to protect and improve Canada's air quality and improve understanding of the climate system."

- ECCC ADM. October 2019

#### **IMPACT ON EARTH OBSERVATION**

"MOPITT, the first instrument designed to observe the distribution and transport of tropospheric carbon monoxide,...help[s] advance our understanding of air quality and biomass burning emissions. The merit of the Terra team goes beyond data acquisition. Terra is arguably one of the most successful Earth sensing satellites ever deployed."

Jim Bridenstine, NASA Administrator, October 2019 - David Bernhardt, Secretary, US Department of the Interior

#### **OPERATIONS: 20 YEARS**

Spacecraft: National Aeronautics and Space Administration (NASA) Instrument: University of Toronto Data production: National Center for Atmospheric Research  $(NCAR)$ Mission: National Aeronautics and Space Administration (NASA), Canadian

Space Agency (CSA), Japan Aerospace Exploration Agency (JAXA)

#### **7 DATA PRODUCTS**

- Calibrated radiances and geolocations
- CO profile and total column (TIR, NIR, TIR/NIR)
- CO profile and total column
	- daily and monthly-mean (TIR, NIR, TIR/NIR)

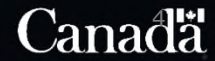

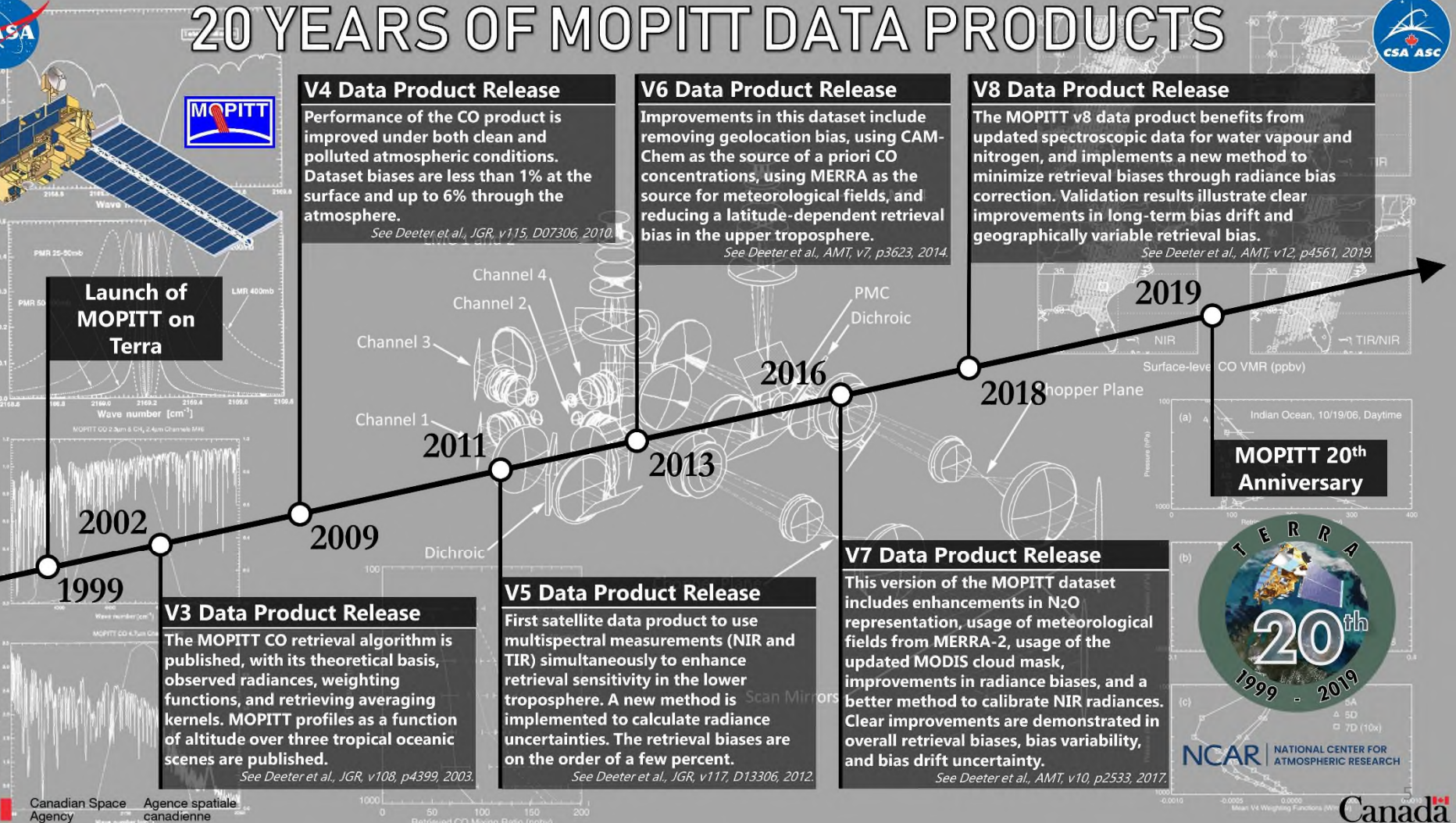

canadienne

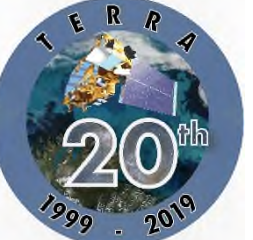

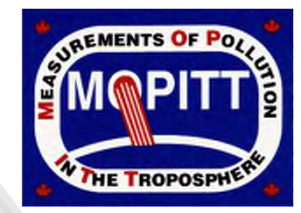

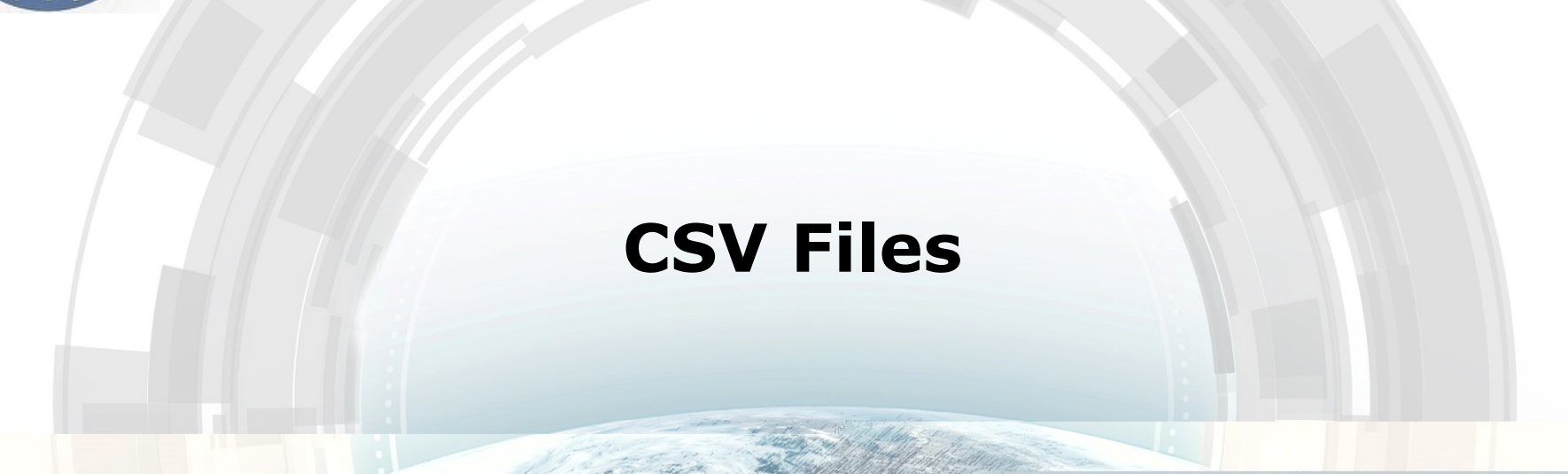

An example python code to read and visualize the csv data files is provided:

*MOPITTData\_ReaderAndVisualization.py*

### **Downloading the csv Files**

• Select desired year/month/day from :

[ftp://ftp.asc-csa.gc.ca/users/OpenData\\_DonneesOuvertes/pub/MOPITT/](ftp://ftp.asc-csa.gc.ca/users/OpenData_DonneesOuvertes/pub/MOPITT/)

### **Index of /users/OpenData DonneesOuvertes/pul**

#### <sup>1</sup> [parent directory]

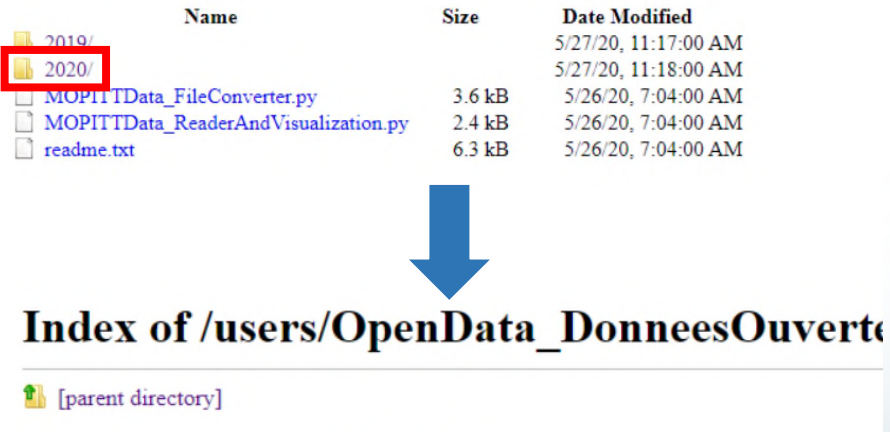

#### Name **Size**  $\text{hail}$  Avril 2020/ March-Mars 2020/

**Date Modified** 5/27/20, 11:05:00 AM 5/27/20, 11:05:00 AM

### **Index of /users/OpenData DonneesOuve**

#### parent directory]

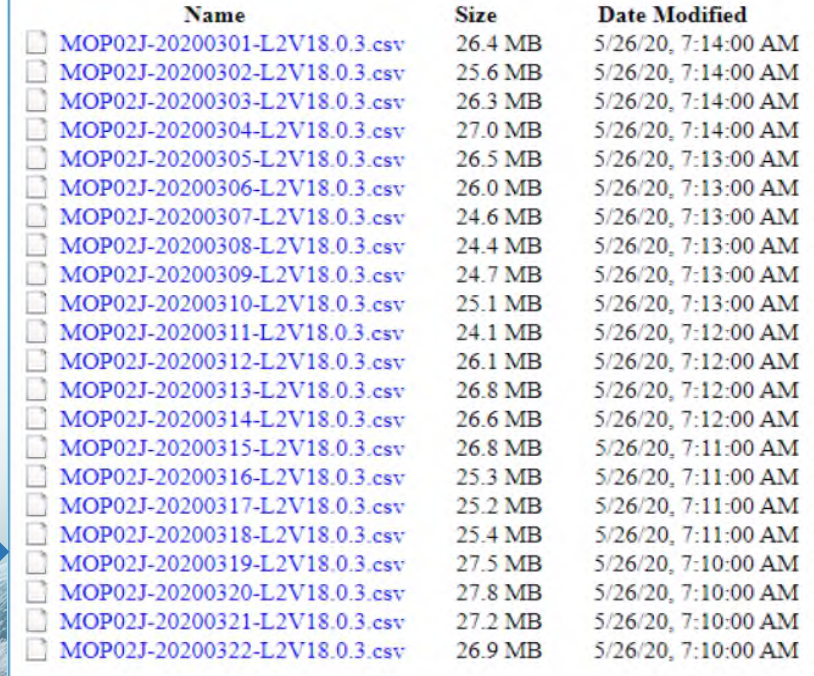

## **MOPITT Data in the .csv Files**

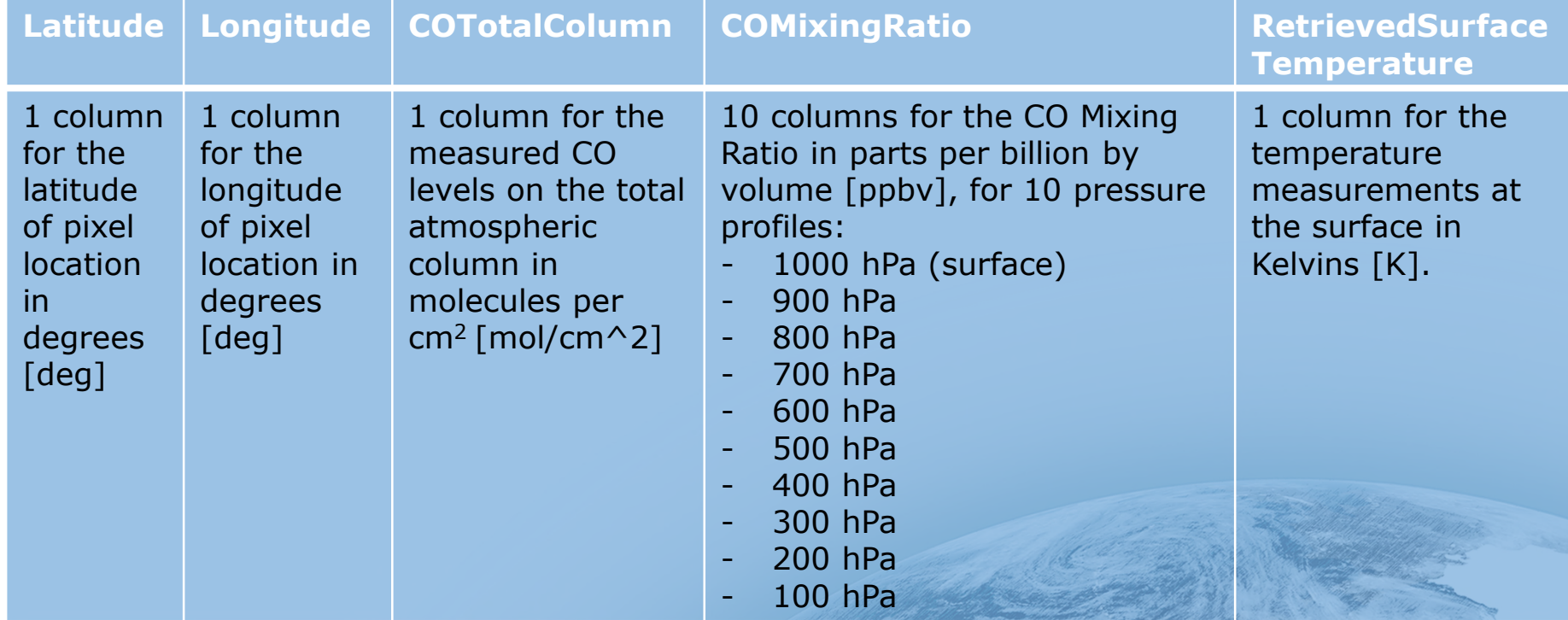

### **Python Code Provided to Read and Visualize .csv Files**

*MOPITTData\_ReaderAndVisualization.py*

```
import os
37
      import matplotlib as mpl
     import matplotlib.pyplot as plt
     from mpl_toolkits.basemap import Basemap
41
     import numpy as np
42
     #Nom du fichier csv à lire / Name of the csv file to read
     FILE NAME = 'MOP02J-20200322-L2V18.0.3.csv'
     #lecture des données / Read data
     data = np.loadtxt(FILE NAME, delimiter=',', skiprows=0).T
     lat, long = data[0:2] #Latitude + Longitude
50
     COTotalColumn = data[2] #CO total
51
     COMR Surface = data[3] #CO Mixing Ratio Surface
     COMR Profile = data[4:-1] #CO Mixing Ratio profile (900hPa-100hPa)
     RetrievedSurfaceTemperature = data[-1] #Retrieved Surface Temperature
54
55
     # VISUALISATION GRAPHIQUE DE LA COLONNE TOTALE DU CO SUR CARTE DU MONDE BASEMAR
      # DATA VISUALIZATION OF CO TOTAL COLUMN ON WORLD MAP USING BASEMAP
    m = Basemap(projection='cyl', resolution='l',
58
                  llcrnrlat=-90, urcrnrlat=90,
                  llcrnrlon=-180, urcrnrlon=180)
     m.drawcoastlines(linewidth=0.5)
61
     m.drawparallels(np.arange(-90, 91, 45))
62
     m.drawmeridians(np.arange(-180, 180, 45), labels=[True, False, False, True])
    sc = m.scatter(long, lat, c=COTotalColumn, s=1, cmap=plt.cm.jet,
                      edgecolors=None, linewidth=0)
65
     cb = m.colorbar()cb.set label('mol/cm^2') #Unités, voir readme.txt / Units, see readme.txt
```
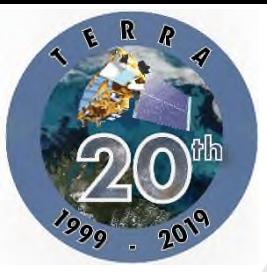

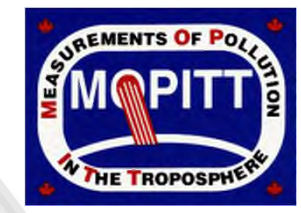

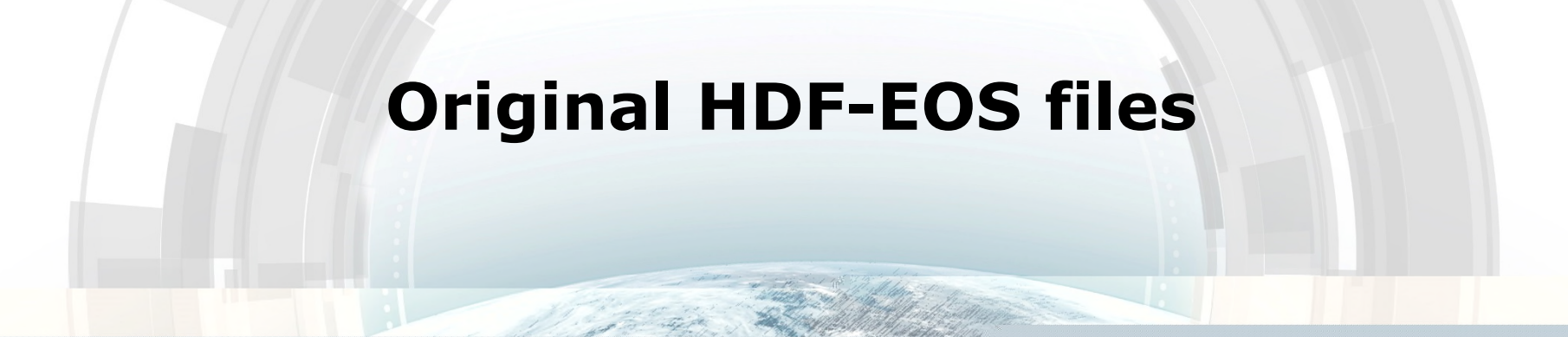

A python code to read and convert the HDF-EOS data files is provided:

*MOPITTData\_FileConverter.py*

# **3 Levels of data !**

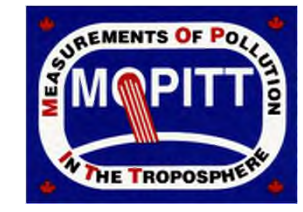

- **Levels 0 and 1:** Engineering, science, and table data, as well as calibrated radiances (no scientific usefulness as it is used to process into level 2 data).
- **Level 2:** Derived Carbon Monoxide profiles at original MOPITT pixel resolution (22km by 22km)
- **Level 3:** Carbon Monoxide gridded data, averaged by days or months, with spatial resolution of 1deg by 1deg

# **3 types of data available**

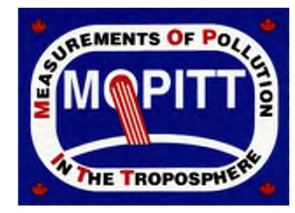

- **TIR :** Thermal Infrared Radiances
	- Better measurement quality for Tropospheric studies.
- **NIR :** Near Infrared Radiances
	- Better measurement quality for surface data.
- **J** : Joint products (TIR + NIR) \*
	- Used to study the entire atmospheric profile (including the surface)

\*The csv files contains Joint products (J) data.

# **Downloading original HDF-EOS files**

• Select desired dataset from : [https://eosweb.larc.nasa.gov/project/mopitt/mopitt\\_table](https://eosweb.larc.nasa.gov/project/mopitt/mopitt_table)

### **MOPITT Data and Information**

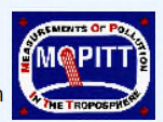

Measurements Of Pollution In The Troposphere (MOPITT di) was successfully launched into sun-synchronous polar orbit aboard Terra, NASA's first Earth Observing System spacecraft on December 18, 1999. The MOPITT instrument was constructed by a consortium of Canadian companies and funded by the Space Science Division of the Canadian Space Agency.

MOPITT measurements yield atmospheric profiles of CO volume mixing ratio and CO total column values using near-infrared radiation at 2.3 um and thermal-infrared radiation at 4.7 um. There are no current plans to release a MOPITT methane product.

MOP02, MOP03 & MOP03M Version 3, 4, 5, 6 and 7 / 107 products are available by request only. Please contact User Services.

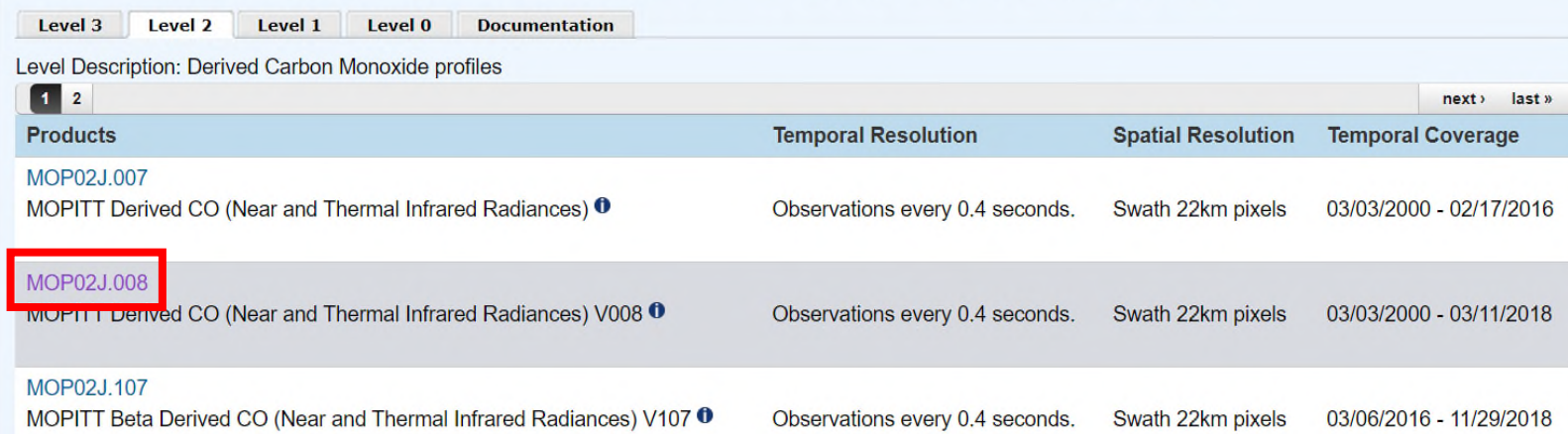

## **Downloading original HDF-EOS files**

• Select FTP Access : [https://eosweb.larc.nasa.gov/project/mopitt/mop02j\\_v008](https://eosweb.larc.nasa.gov/project/mopitt/mop02j_v008)

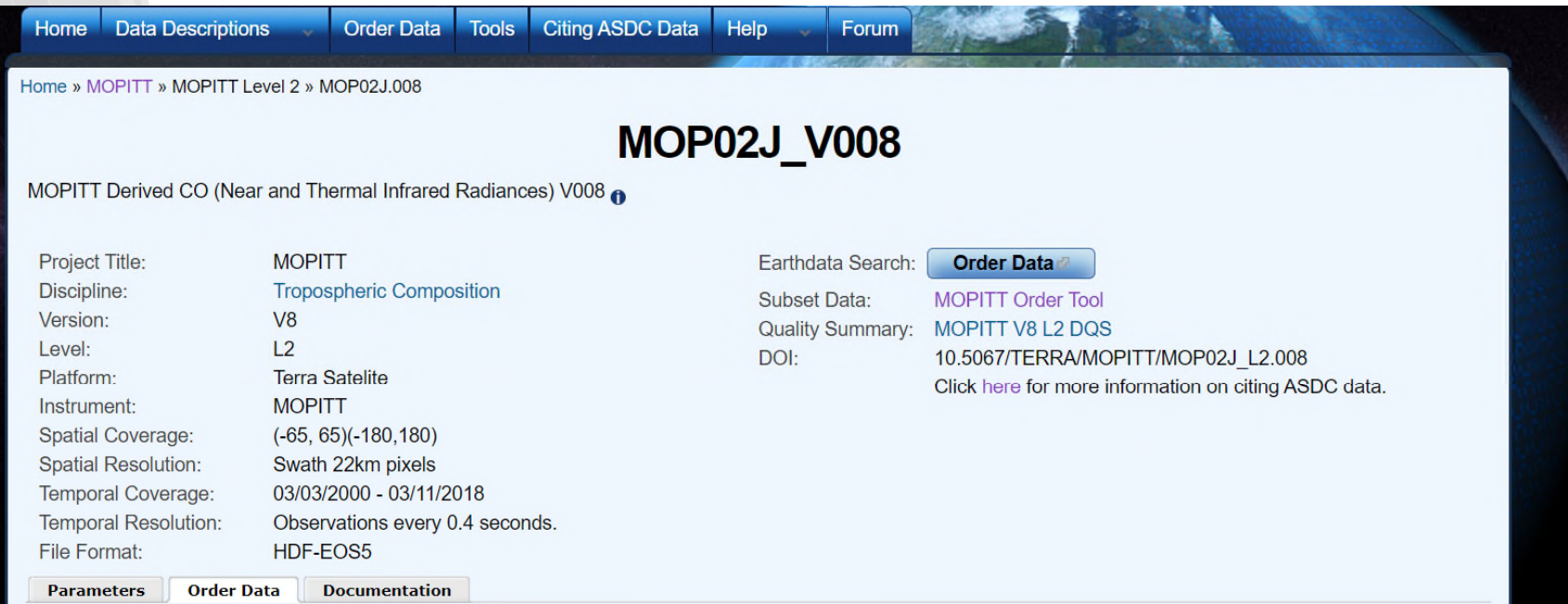

Search and Order: Earthdata Search **OPeNDAP Access: OPeNDAP** 

FTP Access: Data Pool

Subset Data: MOPITT Order Tool

Near Real Time: Worldview

### **Downloading original HDF-EOS files**

• Select desired day and download .he5 file <ftp://l5ftl01.larc.nasa.gov/MOPITT/MOP02J.008>

### Index de /MOPITT/MOP02J.008

### $\mathbf{I}$  [répertoire parent][i.e. parent directory]

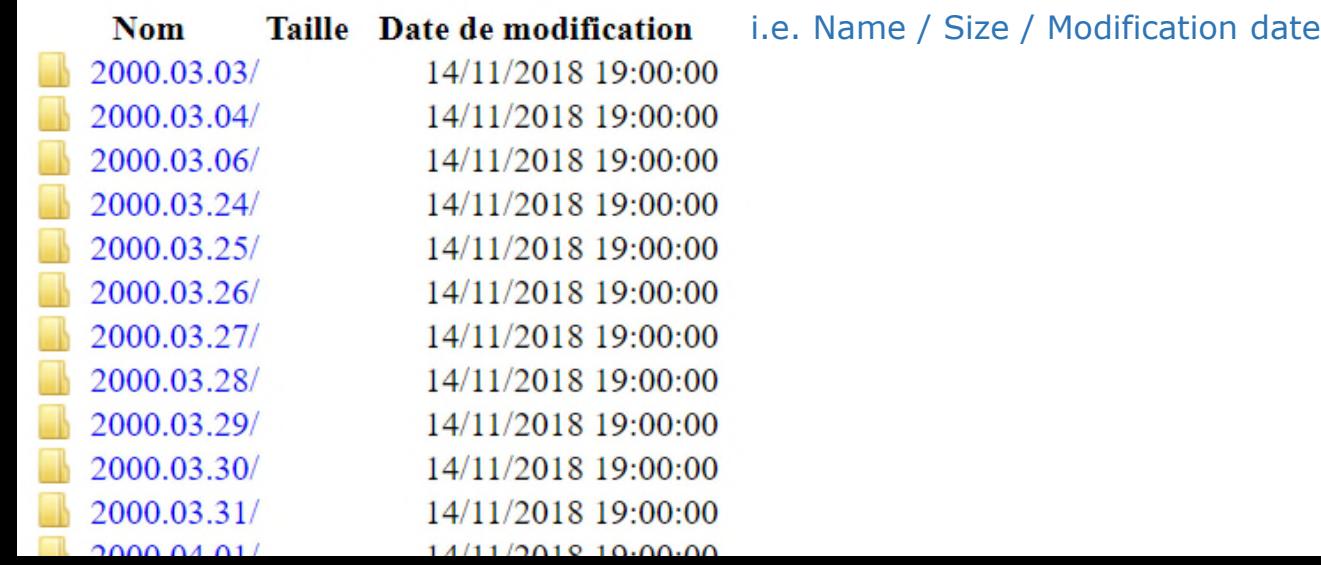

### **Python Code Provided to Read and Convert HDF-EOS to .csv**

*MOPITTData\_FileConverter.py*

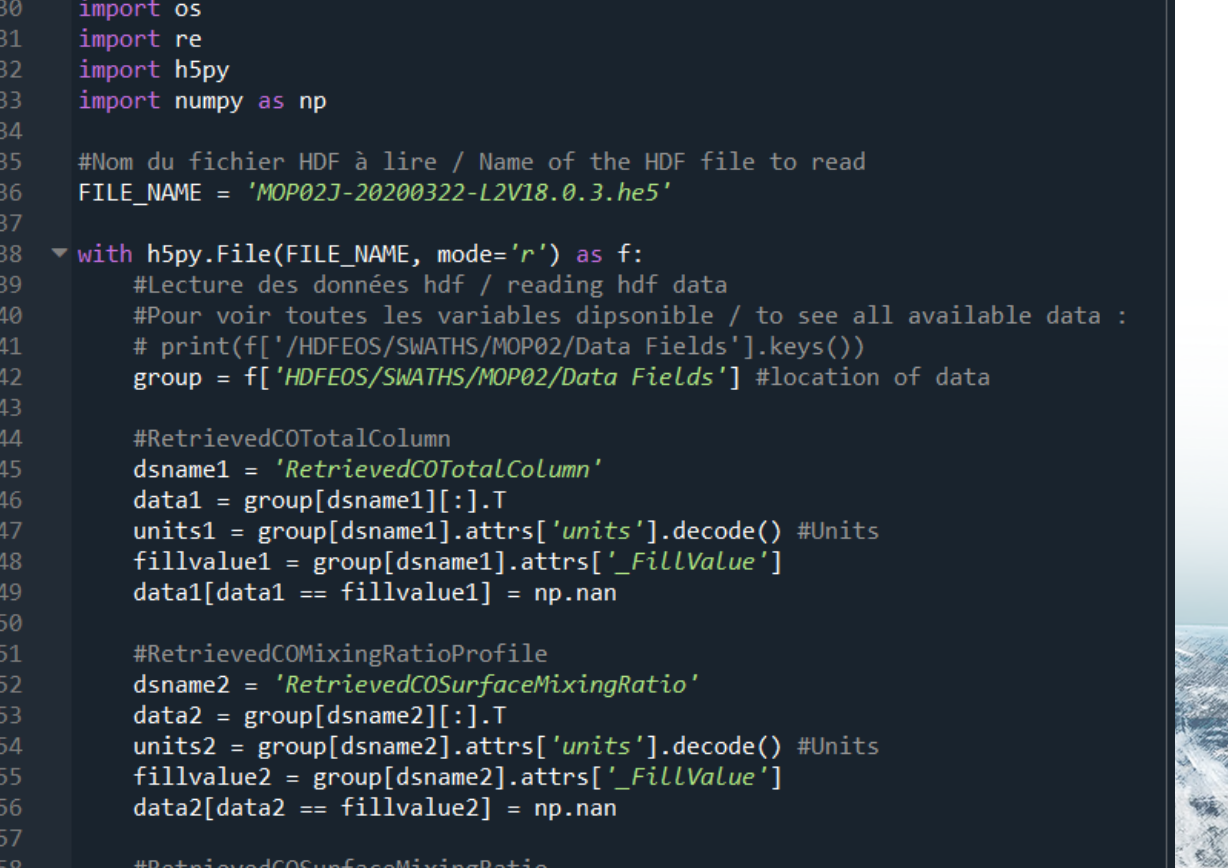

16

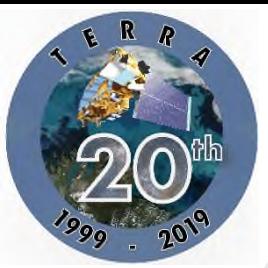

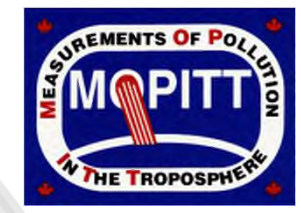

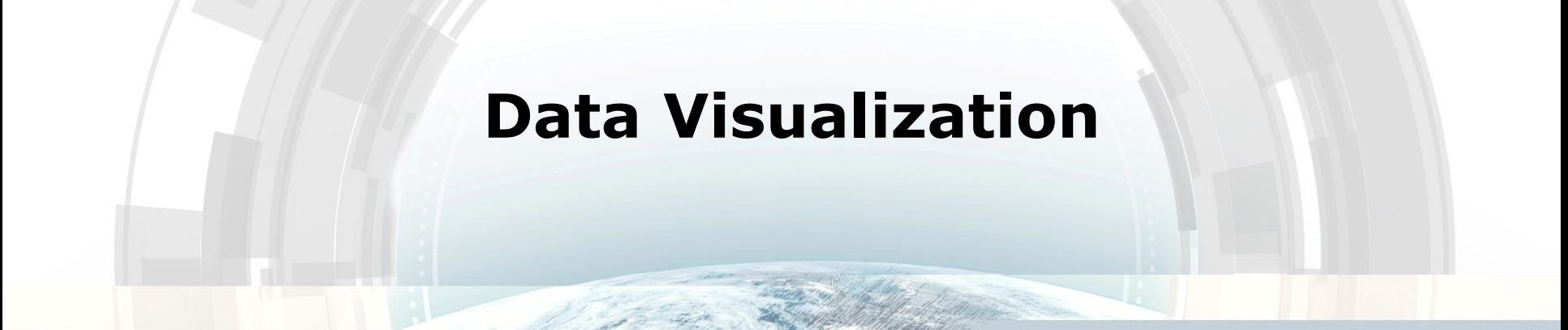

An example python code to read and visualize the csv data files is provided:\*

*MOPITTData\_ReaderAndVisualization.py*

\* See earlier slide

### **Visualizing data using the Basemap python module**

- Basemap is a module from the Matplotlib python library : <https://matplotlib.org/basemap/>
- Basemap creates a basic world map for you
- You can use satellite images to enhance your visualization if you want !

### **Data visualization examples**

- The NASA Terra satellite takes about 3-4 days to acquire data for the whole globe.
- What follows are 4 examples of the measured CO total column levels over 1, 3, 5 and 8 days. A profile measurement is also provided.
- Data is taken from the period between March 15<sup>th</sup>, 2020 and March 22nd, 2020.

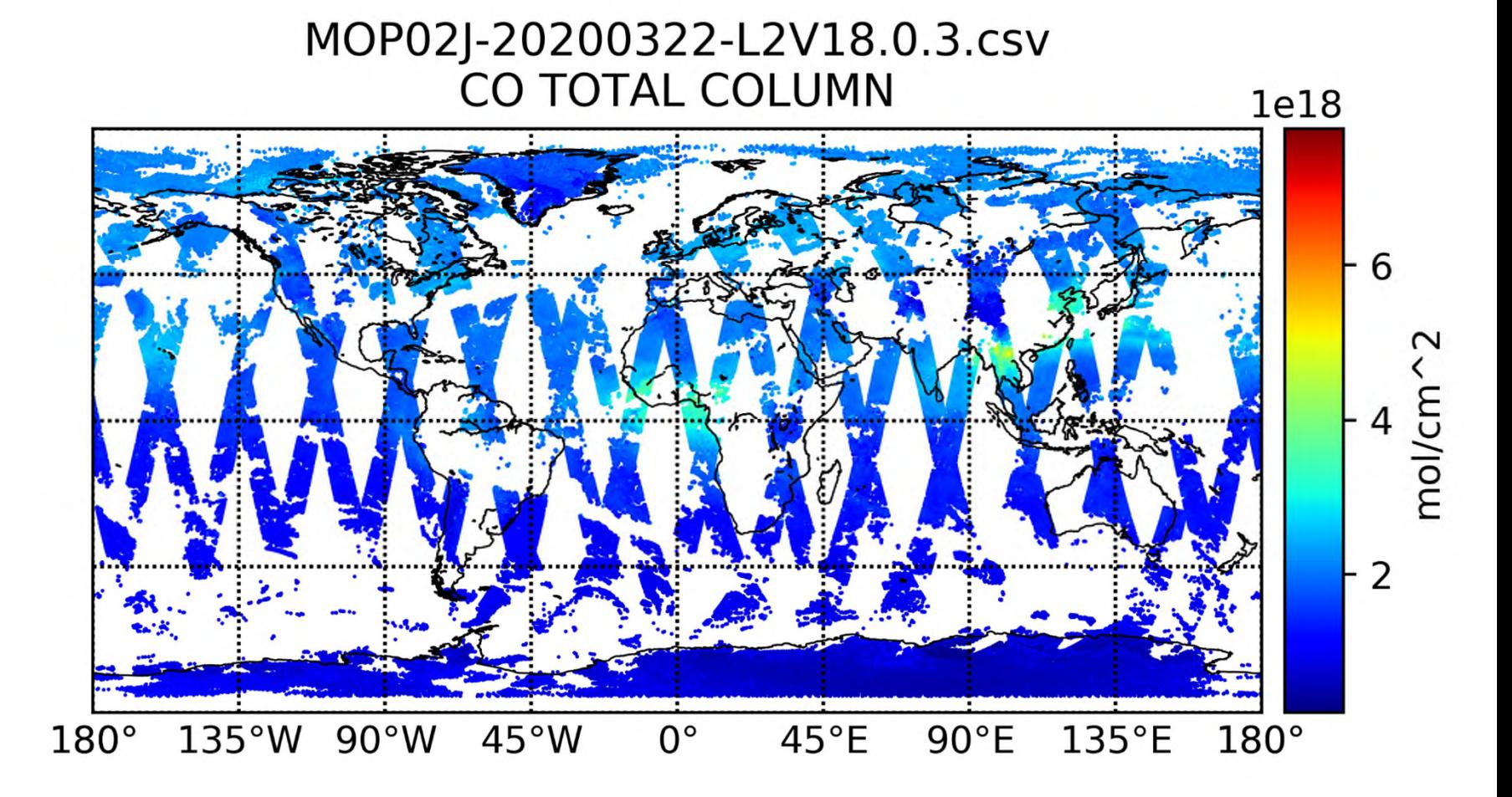

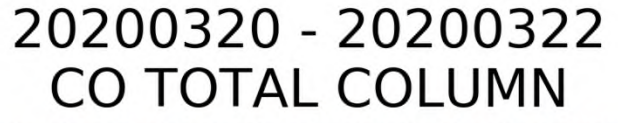

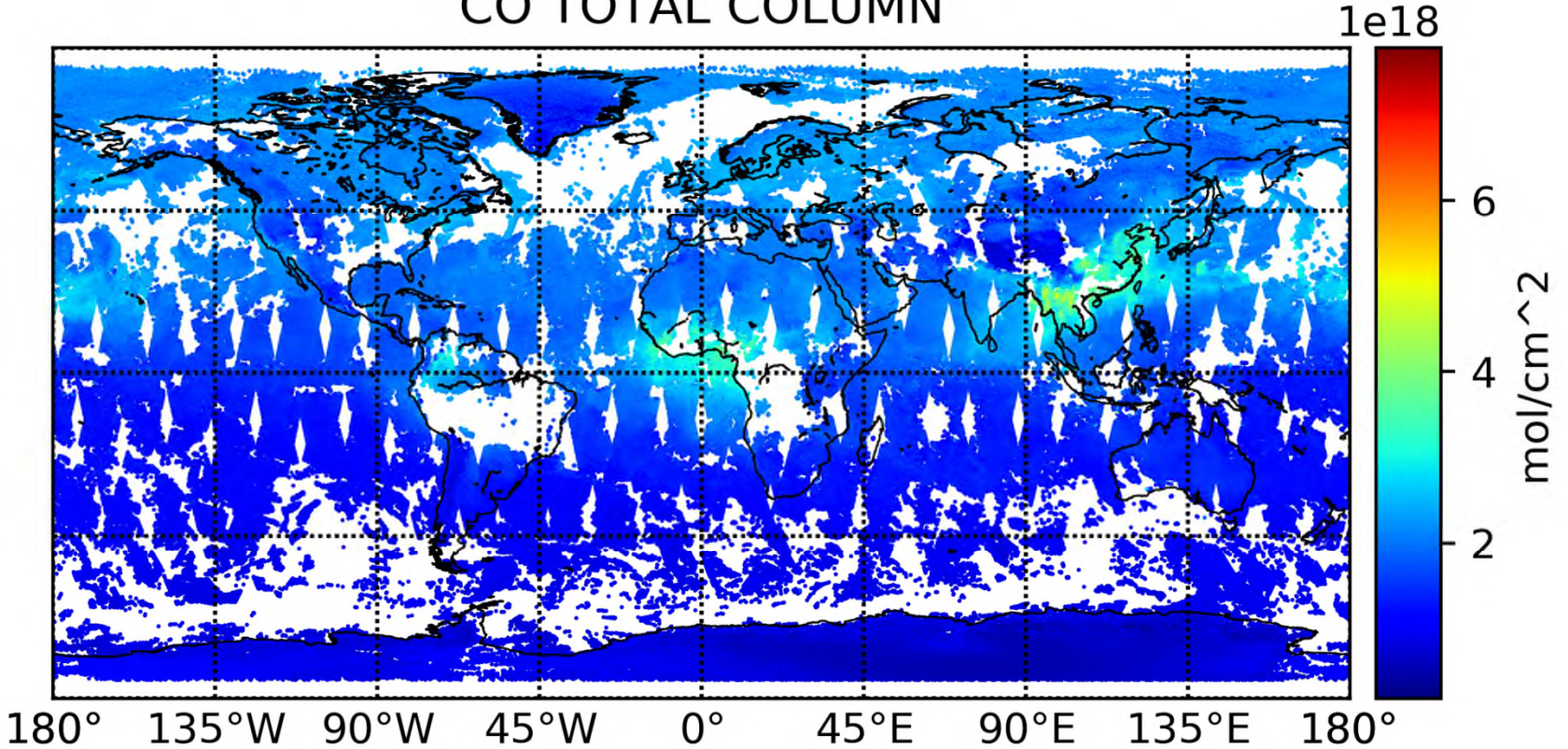

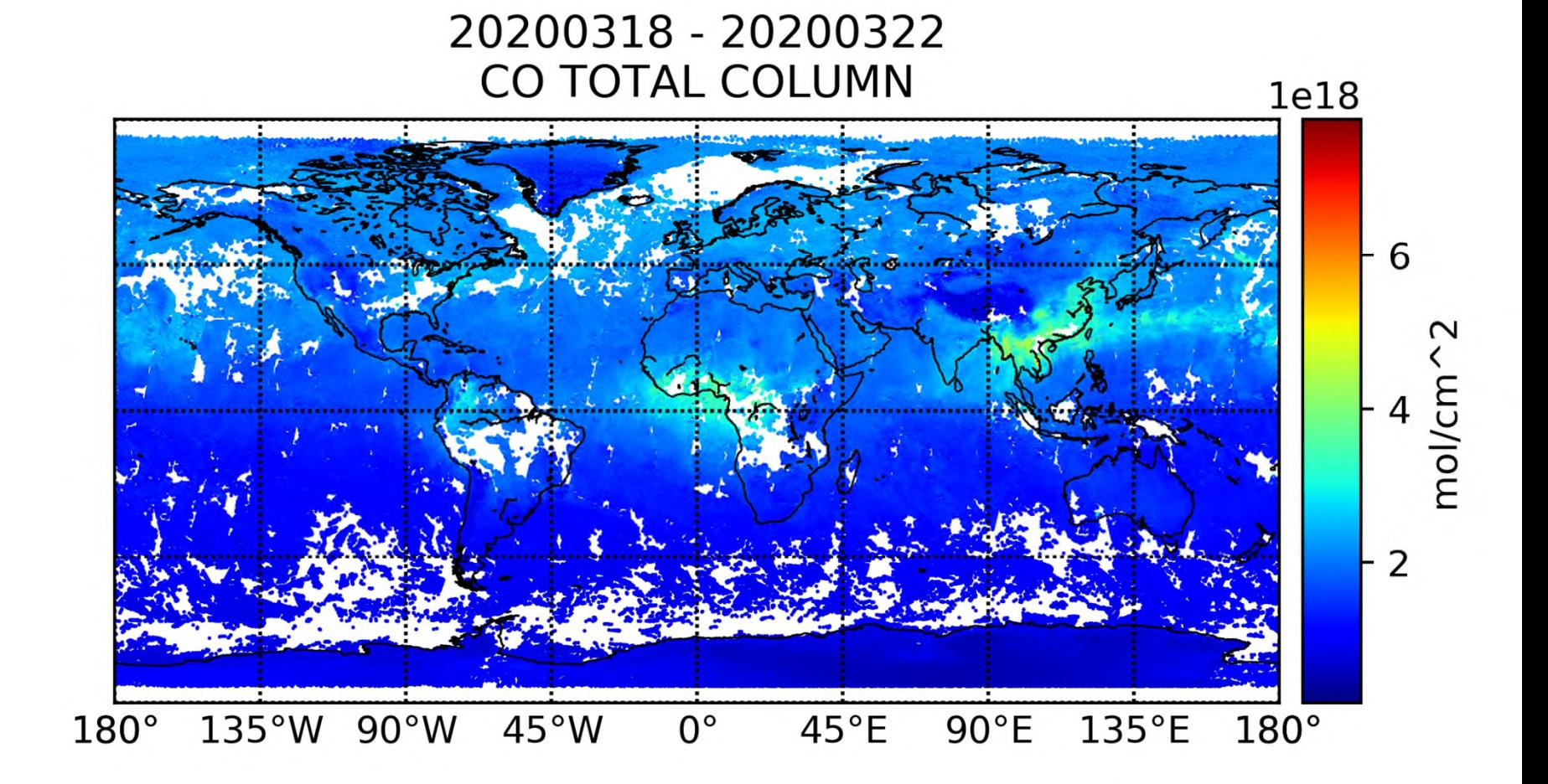

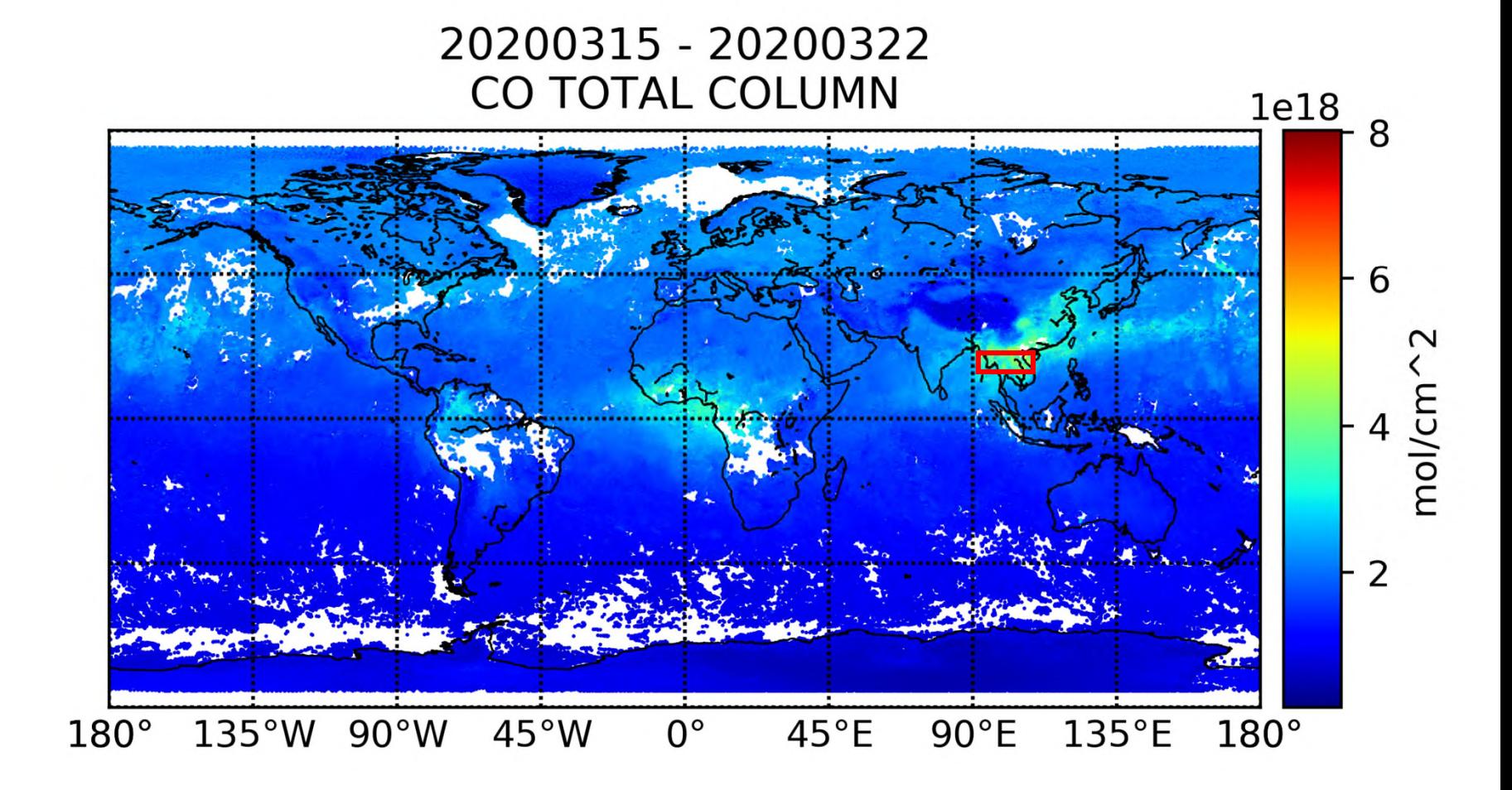

# 22/03/2020 CO Mixing Ratios<br>Latitudes between 16.5 and 17 [deg]

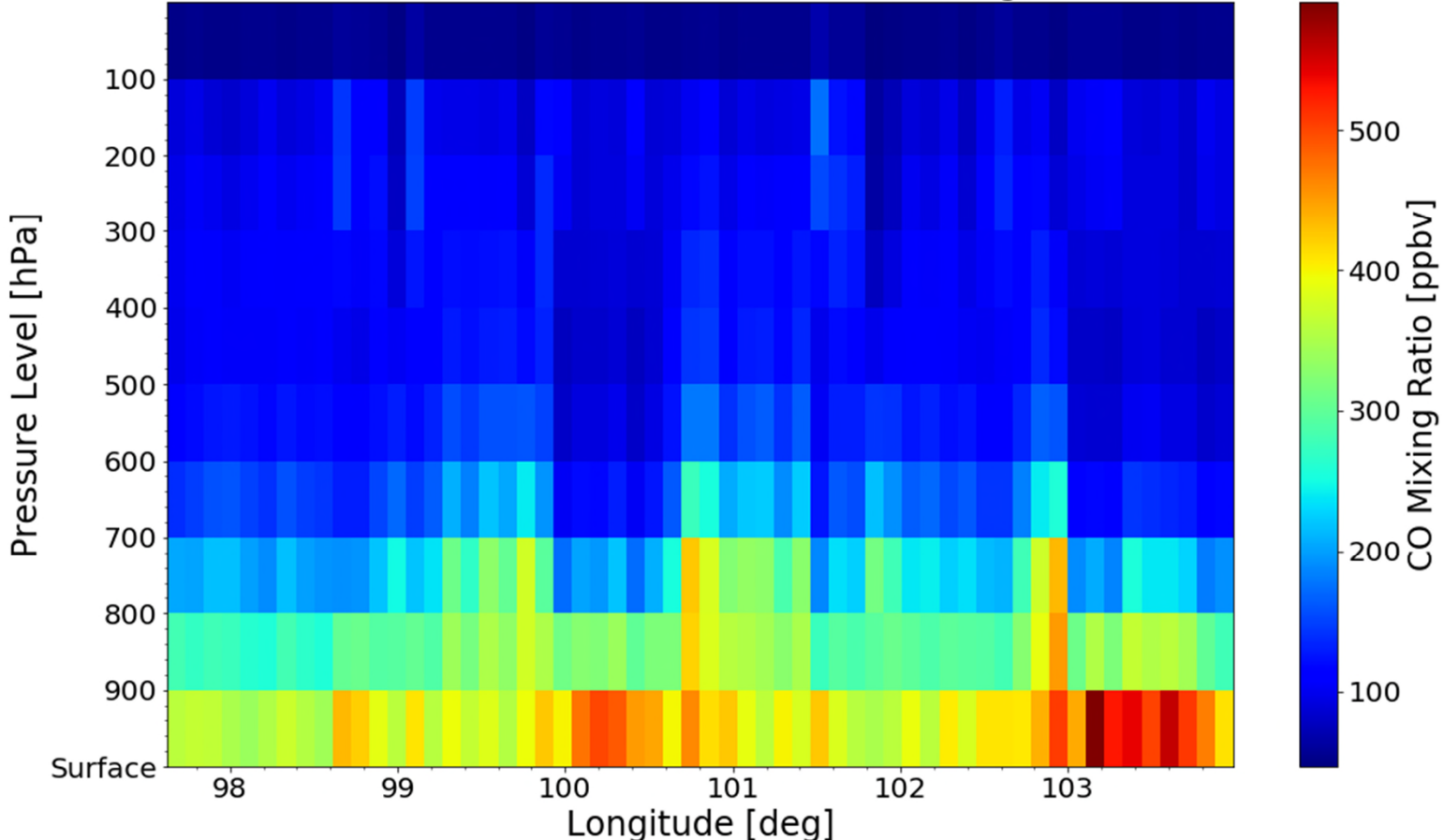

# **Thank You and Have Fun!**

- We hope you're inspired and excited to use Canada's datasets developed specifically for the Oct. 2020 Space App Challenge!
- Have fun with different colour pallets: [https://eos.org/features/visualizing-science-how-color-determines-what-we](https://eos.org/features/visualizing-science-how-color-determines-what-we-see?utm_source=eos&utm_medium=email&utm_campaign=EosBuzz052920)[see?utm\\_source=eos&utm\\_medium=email&utm\\_campaign=EosBuzz052920](https://eos.org/features/visualizing-science-how-color-determines-what-we-see?utm_source=eos&utm_medium=email&utm_campaign=EosBuzz052920)
- Many Canadian Space Agency personnel are available on Discord to answer your questions.
- We look forward to seeing your results at the end of the weekend. Good luck!
- @CSA-Nathalie, @CSA-Marcus, @CSA-Nadine, @CSA-Pierre, @CSA-Viqar, @CSA-Julie, and many others!

# Agence spatiale canadienne

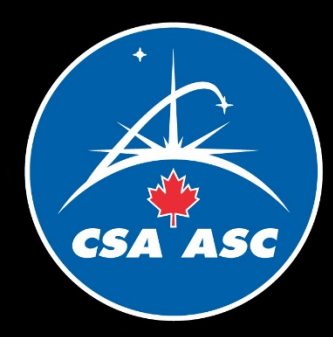

# Canadian Space Agency